## TRACKER CONFIGURATION

Register the owner tel. number (M1) in tracker memory to be able control the tracker and receive notifications. Commands from M1 number are sent without GSM-password. To send commands from other numbers need to add GSM-password in beginning of SMS command text (for example, to request vehicle positioning send following SMS - command: 1234 40, where 1234 – GSM -password, 40 – command code).

Use following SMS-command to register M1 telephone number and GSM-password: XXXX M1 YYYY TEL, where

**XXXX** – service code, specified in the personal plastic card,

YYYY – your GSM-password,

TEL – M1 owner telephone number in international format.

The manufacturer reserves the right to modify and improve the product design and technical features without prior notice.

Manufacturer:
SCPA "StarLine" LLC,
Komissara Smirnova str., 9,
194044, Saint-Petersburg, Russian Federation
Tel. +7 812 3263333

## www.alarmstarline.com

#### **GSM commands list**

| GSM command                                        | Command description                                                                                                    |  |
|----------------------------------------------------|----------------------------------------------------------------------------------------------------|--|
| 40<br>GPS                                          | - Location request                                                                                                    |  |
| XXX                                                | SIM-card balance request, where XXX – operator USSD command code                                                                              |  |
| 45 BALANCE MONEY                                   | Request for location and GSM+GPRS signal quality                                                                                              |  |
| O6<br>GSMPSW?                                      | GSM-password request                                                                                                    |  |
| 07<br>TEL<br>PHONES                                | Request for the registered telephone numbers                                                                                                  |  |
| 09<br>INFO                                         | Request for GSM signal quality and firmware version                                                                                           |  |
| 0000XXXX<br>0000 XXXX<br>GSMPSWXXXX<br>GSMPSW XXXX | Record new guest GSM - password,<br>where XXXX - new password                                                                                 |  |
| 00011XXX<br>00011 XXX<br>M111XXX<br>M111XXX        | Record new M1 tel. number,<br>where XXX — new tel. number in international<br>format +12345978910.<br>M1 owner tel. number cannot be deleted. |  |

| GSM command    | Command description                                                                              |  |
|----------------|--------------------------------------------------------------------------------------------------|--|
| 9900PIN1XXX    | Emergency M1 tel. number changing:                                                               |  |
| 9900 PIN 1 XXX | PIN – emergency disarm code (from guest tel. numbers the                                         |  |
| WM1PIN1XXX     | GSM-password should be added before)  XXX — new tel. number. Tel. number in international format |  |
|                | should begin with "+", then country code and local number of at                                  |  |
|                | least 5 digits. This command can be sent from any tel. number.                                   |  |
| 00961          | Require for GSM-password from M1                                                                 |  |
| M1PSW+         |                                                                                                  |  |
| 00960          | Do not require for GSM-password from M1                                                          |  |
| M1PSW-         | Do not require for GSM-password from MT                                                          |  |
| 00550          | Disable GPRS                                                                                     |  |
| GPRS-          | Disable di No                                                                                    |  |
| 00551          | Fnable GPRS                                                                                      |  |
| GPRS+          | Liable of No                                                                                     |  |
| GPRS?          | GPRS status request                                                                              |  |
| 00520          | Disable SMS-alert on switch to roaming                                                           |  |
| 00521          | Enable SMS-alert on switch to roaming                                                            |  |
| 00522          | Enable SMS-alert on switch to roaming with automatic GPRS disabling                              |  |
| 00523          | Enable GPRS in roaming                                                                           |  |
| 00524          | Disable GPRS in roaming                                                                          |  |
| APN NAME       | Record Internet access APN for active SIM-card, where:                                           |  |
| LOGIN PSW      | NAME - APN address, mandatory parameter                                                          |  |
|                | (for example, internet.mts.ru)                                                                   |  |
|                | LOGIN PSW — login and password for access, not mandatory parameters (for example, mts mts)       |  |
|                | If no any parameter is specified, so APN settings will be erased                                 |  |

# StarLine® M18, M18pro

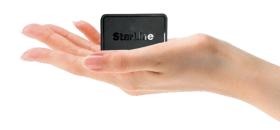

## **USER MANUAL**

EHI CE

Version1.15

# **GENERAL DESCRIPTION**

StarLine M18 tracking device allows to determine an object location with GPS and GLONASS global satellite navigation systems.

Device can be fitted in a car, boat or a cargo.

Real time tracking is available at starline.online free web service and in StarLine mobile App. Use preregistered individual login and password specified in personal plastic card to a personal account access.

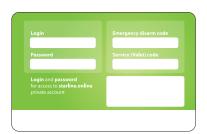

Tracker will send SMS message with a web-link to an object coordinates on request from an owner.

# **HOUSING LED INDICATION**

After power activation the LED on the tracker housing is continuously lighting withing one hour, then begins flashing once per 10 sec.

| Light color | Interpretation                                                                |
|-------------|-------------------------------------------------------------------------------|
| green       | connection with server established,<br>GPS+GLONASS coordinates determined     |
| red         | power is On, no connection with server                                        |
| blue        | connection with server established,<br>GPS+GLONASS coordinates not determined |
| violet      | device is connected to computer with StarLine Master program loaded           |

# **TECHNICAL FEATURES**

| Parameters                       | Values                       |
|----------------------------------|------------------------------|
| GSM band                         | 2G 850 900 1800 1900 MHz     |
| SIM card slot                    | 1 NanoSIM                    |
| GSM antenna                      | embedded                     |
| GPS GLONASS receiver             | embedded                     |
| Interfaces                       | 1 microUSB                   |
| GPS GLONASS receiver sensitivity | • –148dBm — "cool" start     |
|                                  | • -163dBm "hot" start        |
|                                  | • —165dBm — in tracking mode |
| Power supply                     | 8 – 32 V                     |
| Working temperature range        | -40 +85 °C                   |
| Main unit dimensions             | 64x44x13,5 mm                |
| Weight                           | 33 gr                        |

# TRACKER CONNECTION

SIM-card installation

Open the device box with metal thing and insert SIM-card in the slot on circuit board.

Put the board and cover back.

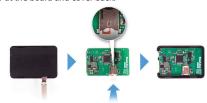

#### Fitting recommendations

Place the tracker so that it's lid with StarLine logo is directed towards the sky. Device should not be shielded with metal parts and materials.

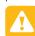

GPS+GLONASS signal can penetrate glass, plastics, dashboard and doors decoration, but can not go through metal body parts, metal tint films and other metal surfaces.

#### **StarLine M18 connection diagram**

Connect tracker to the lighter socket with adapter.

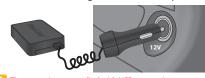

The power is not supplied with USB connection to computer.

### StarLine M18 Pro connection diagram

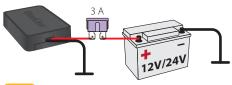

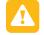

Apply to a qualified fitter for this way of installation.

## **MONITORING**

Real time object tracking is available at starline.online free web platform or in free StarLine mobile application.

Tracker has 3 monitoring modes:

- tracking by motion sensor
- In this mode tracking of object begins with moving.
- continuous tracking (default)

In this mode an object location is permanently monitored.

tracking at every 30 min

In this mode tracker activates GPS+GLONASS receiver every 30 min. If satellites are not found, the receiver will be disabled after 5 min.

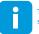

The monitoring mode can be selected in StarLine Master software